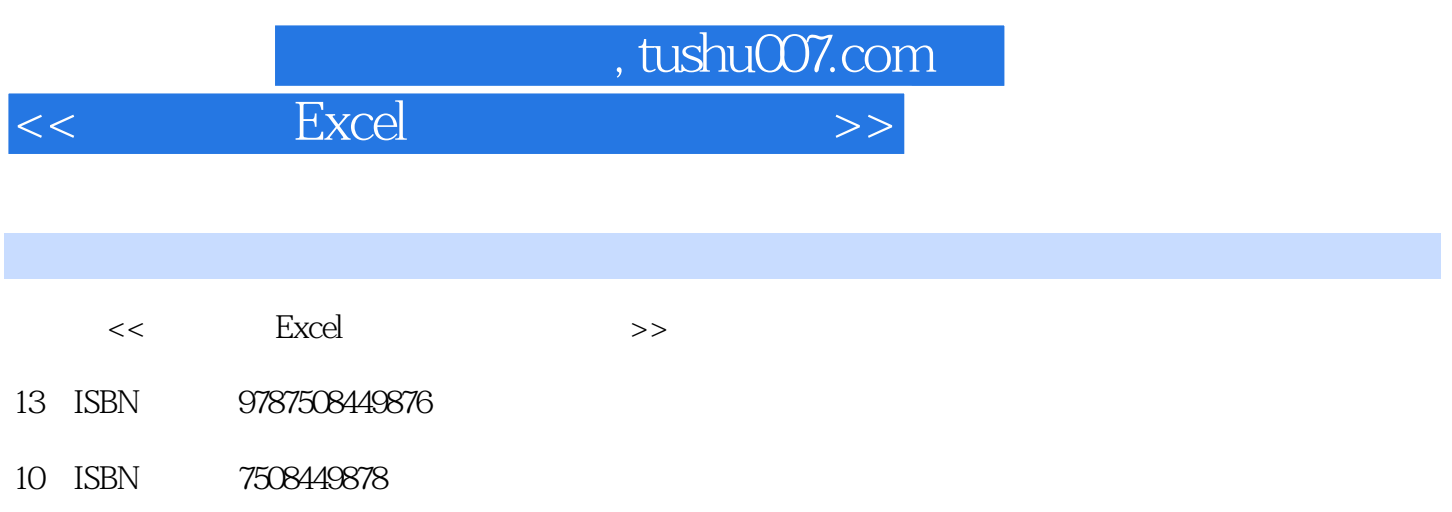

出版时间:2007-10

页数:273

PDF

更多资源请访问:http://www.tushu007.com

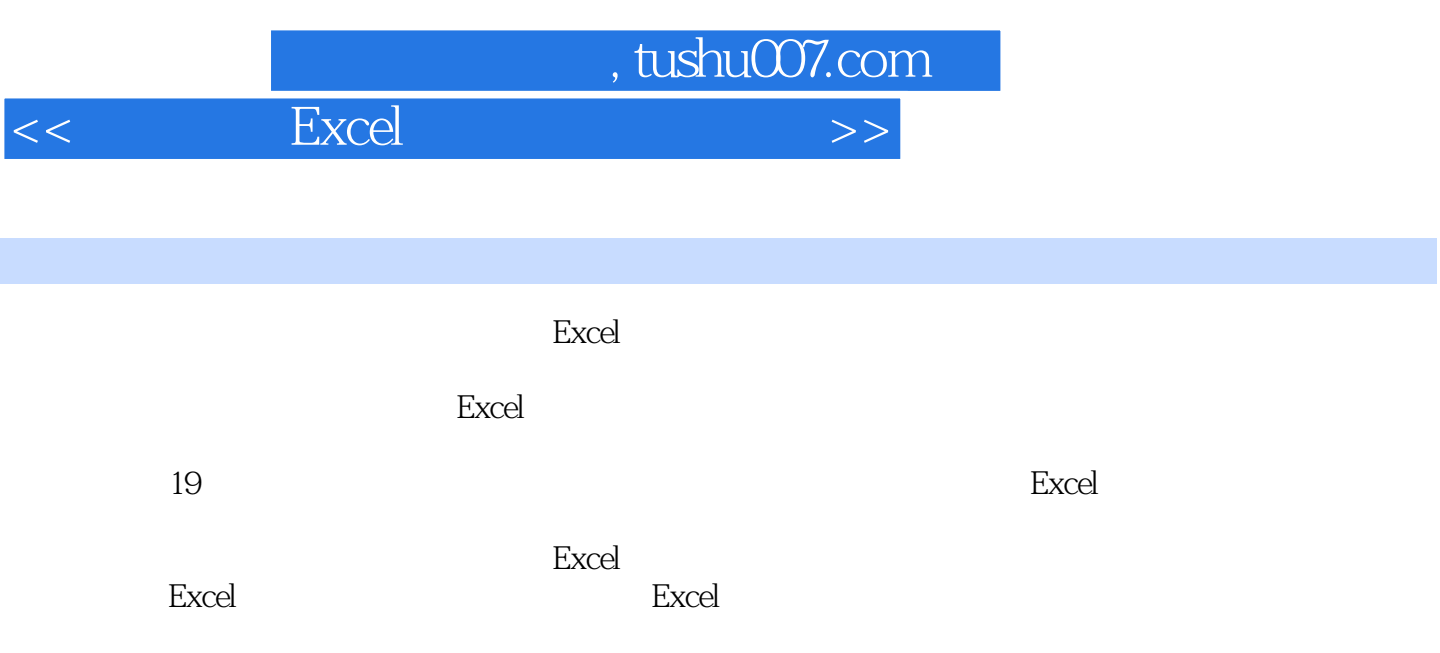

 $,$  tushu007.com

<<活学活用Excel及常见问题速查手>>

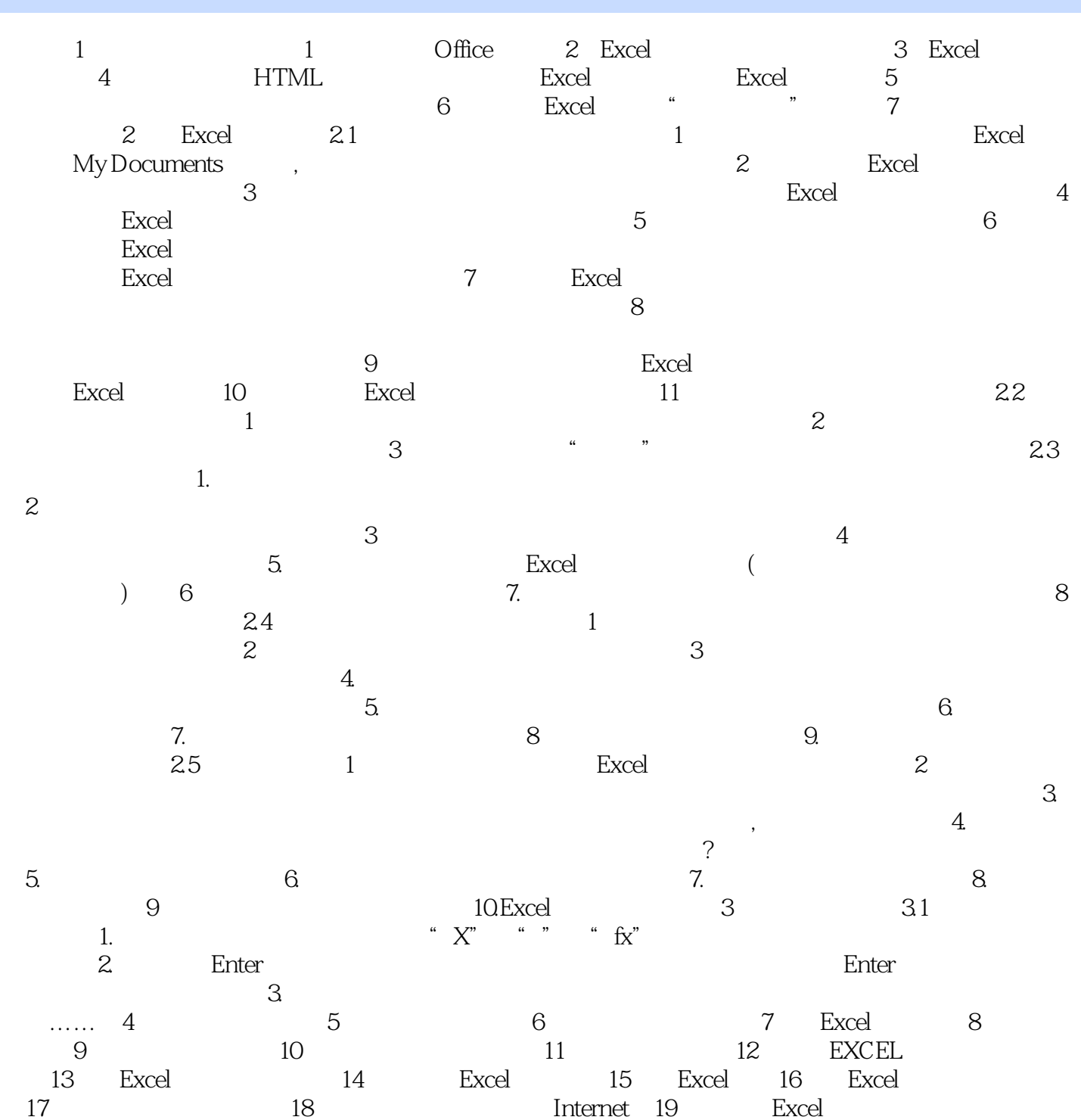

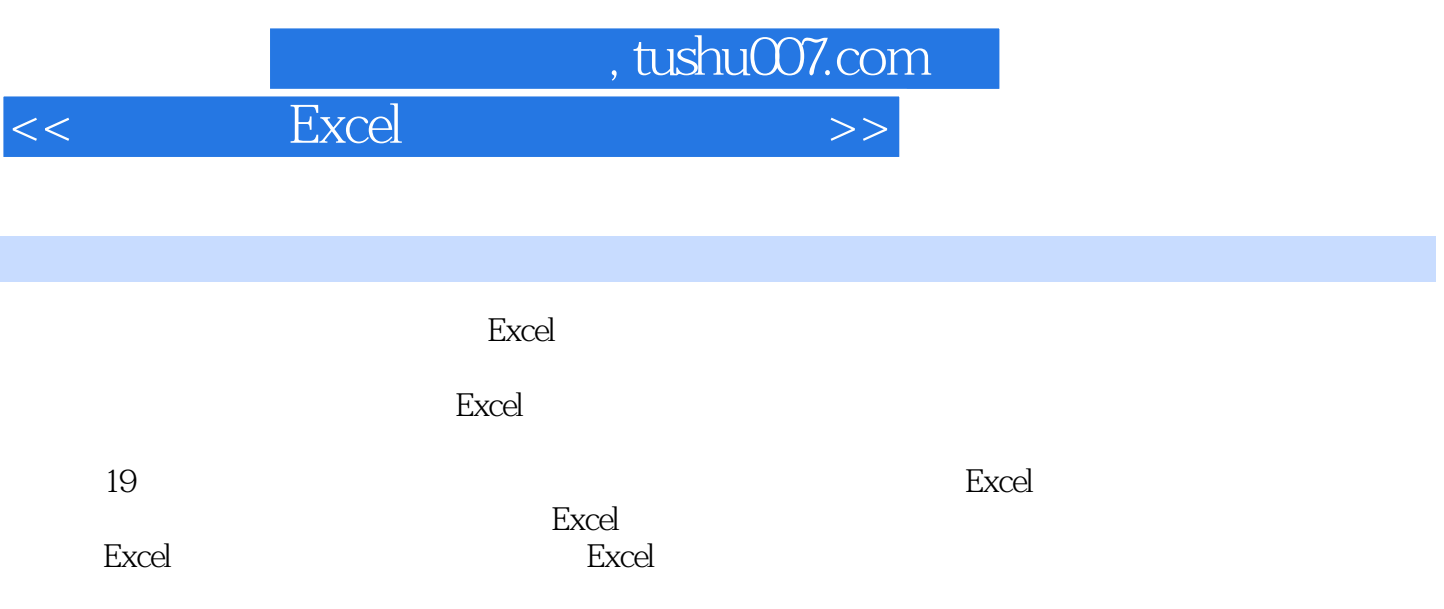

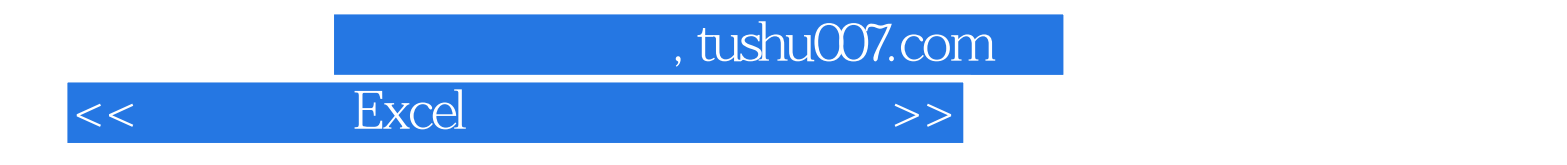

本站所提供下载的PDF图书仅提供预览和简介,请支持正版图书。

更多资源请访问:http://www.tushu007.com